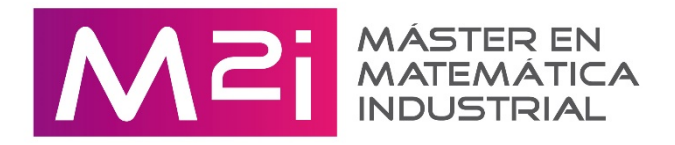

Reunión de la Comisión Académica del M2i con los estudiantes de 1er curso el viernes, 5 de junio a las 12:00.

Enlace para la conexión: <https://call.lifesizecloud.com/403786>

## IMPORTANTE:

- 1. Para realizar la conexión a la sala es **NECESARIO** usar o Google Chrome o Microsoft Edge.
- 2. Al entrar simplemente poner el nombre y a continuación configurar la cámara y el audio.
- 3. Por favor no entrar con vuestras cuentas de LifeSize, usar el enlace y el procedimiento detallado en los puntos 1 y 2.